# **Diagnosetests**

# **Was sind ECDL-Diagnosetests?**

ECDL-Diagnosetests sind formative Lernkontrollen, mit welchen Sie Ihr Wissen vor einer ECDL-Prüfung überprüfen können.

Diagnosetests können zum Preis von 30 Fr. pro Modul gekauft werden.

Wenn Sie zum Beispiel den Diagnosetest für das Word-Modul gekauft haben, können Sie damit das Wissen über Word **einmal** überprüfen.

Es besteht keine Zeitbegrenzung. Sie können die Diagnosetests problemlos mit der Schaltfläche "unterbrechen" anhalten.

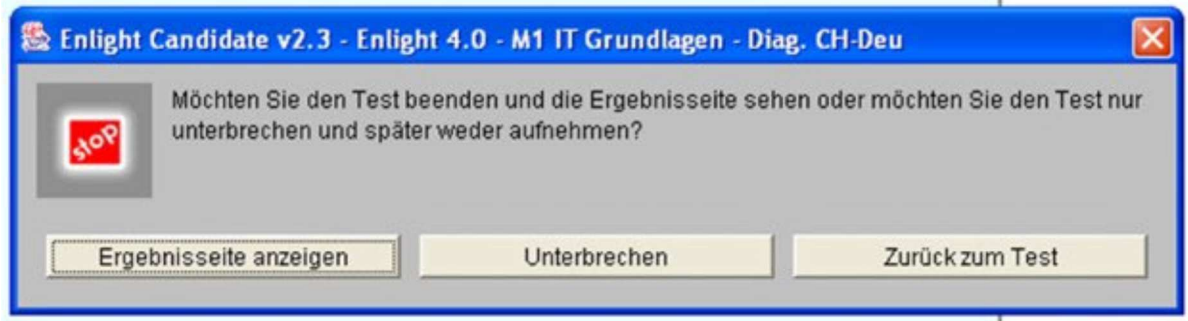

Achten Sie aber unbedingt darauf, dass **nach dem Klick auf "beenden"** der Diagnosetest geschlossen und ausgewertet wird. Diesen Test können Sie dann nicht mehr neu starten - er ist "verbraucht".

Wollen Sie einen Diagnosetest wiederholen, müssen Sie wieder einen neuen Diagnosetest erwerben.

Innert drei Tagen nach dem Kauf der Diagnosetests werden diese auf Ihrem eigenen Benutzerkonto bei www.enlight.ch frei geschaltet. Sie erhalten eine Benachrichtigung per Mail. Dann können Sie Ihre Diagnosetests von zu Hause aus oder an einem anderen Arbeitsplatz mit Internetanschluss lösen.

Eine Anleitung für die Benutzeranmeldung finden Sie auf www.schulegoldach.ch/schule/ECDL

Die ECDL-Diagnosetests enthalten mehr Fragen (52 bis 92) als die Originalprüfungen (36 Fragen pro Testmodul). So wird das jeweilige Wissensgebiet vollständig abgedeckt. Die Detailergebnisse sind am Schluss des Diagnosetests einsehbar, so dass man gezielt an den einzelnen Wissenslücken arbeiten kann.

Für das Lösen des ECDL-Diagnosetests benötigen Sie Ihren Benutzernamen und Ihr Passwort. Der Benutzername ist Ihre SkillsCard-Nummer (z.B: CH- 0046122). Das Passwort wurde Ihnen im Begleitbrief der SkillsCard mitgeteilt.

Auf der SkillsCard bestätigt das TestCenter später die bestandenen Modulprüfungen. Wenn Sie noch nicht im Besitz einer SkillsCard sind, können Sie hier eine anfordern. Sie erhalten diese zusammen mit Ihrem Passwort innert wenigen Tagen.

# **Lieber ohne Diagnosetests? - Kein Problem!**

Naturlich können Sie Ihren Wissenstand auch auf dem Papier mit dem **Syllabus 4.0** überprüfen. Das ist eine Zusammenstellung der Lernziele für die verschiedenen Modultests. (www.ecdl.ch/index.php?id=inhalte\_core)

## **Systemvoraussetzungen für die Arbeit zuhause:**

- Windows 95/98/2000/NT4/XP
- $-128$  MB RAM
- Bildschirmdarstellung mind. 800x600 Pixel mit 16bit High Colour-Farben
- InternetExplorer, Version 4.x oder höher mit Java Support

### **Für Benutzer von Microsoft Windows XP:**

Der Internet-Explorer 6.0 unter Windows XP hat standardgemäss keine **Java Virtual Maschine** installiert. Dieses Add-On kann auf www.enlight.net heruntergeladen werden.

### **Weitere Infos?**

Weitere Infos zum ECDL oder zu Diagnosetest erhalten Sie unter

- ECDL-Schweiz (www.ecdl.ch)
- Enlight www.enlight.net
- ← oder alexandra.schmatz@schulegoldach.ch